# **Working with Groups**

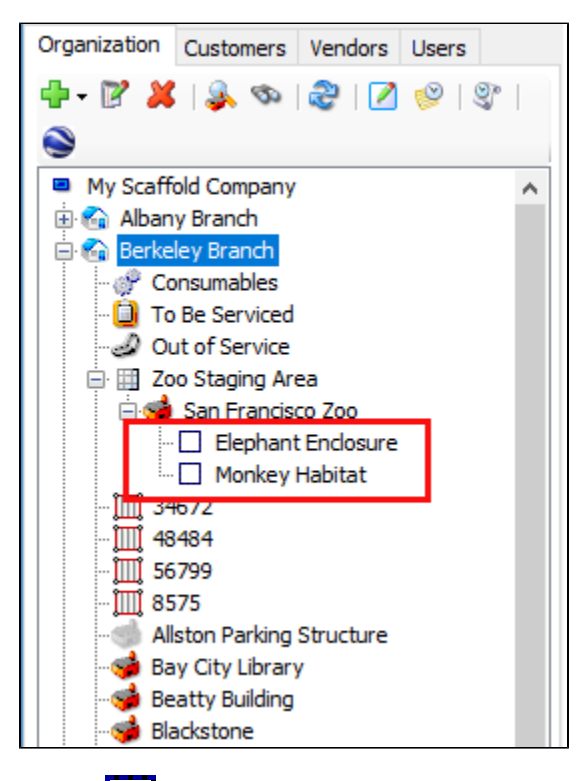

A Group ( $\Box$ ) is a job site underneath a parent Job Site. It has all of the same features, functions and options as the parent Job Site, the only difference being that it is a child location of a Job Site. This is primarily used for organizational or billing purposes.

This page contains the following:

- [Why Choose a Group vs. a Job Site](#page-0-0)
- [Parent Job Site](#page-0-1)
- [Adding a Group](#page-0-2)

## <span id="page-0-0"></span>Why Choose a Group vs. a Job Site

You can use Groups to divide or differentiate information for a single job or general location. For example, use them to separate inventory at a job. You can also use Groups to identify and bill different customers working at the same job. Alternately, you can use them to bill (or not bill) the same customer differently for portions of inventory at a job.

# <span id="page-0-1"></span>Parent Job Site

When a Job Site has child Groups, both the parent Job Site and Groups function as Job Sites, receiving direct shipments and generating location-specific invoices. Reporting, product quantities and grid views for the parent Job Site include records and quantities from the child Groups.

## <span id="page-0-2"></span>Adding a Group

You can only add a Group to a Job Site.

**Note:** For more information, refer to [Adding a Job Site](https://docs.avontus.com/display/QUAN/Adding+a+Job+Site) and other [Job Site](https://docs.avontus.com/display/QUAN/Job+Sites+and+QuickBooks) help articles

To add a Group:

1. Click the appropriate Job Site.

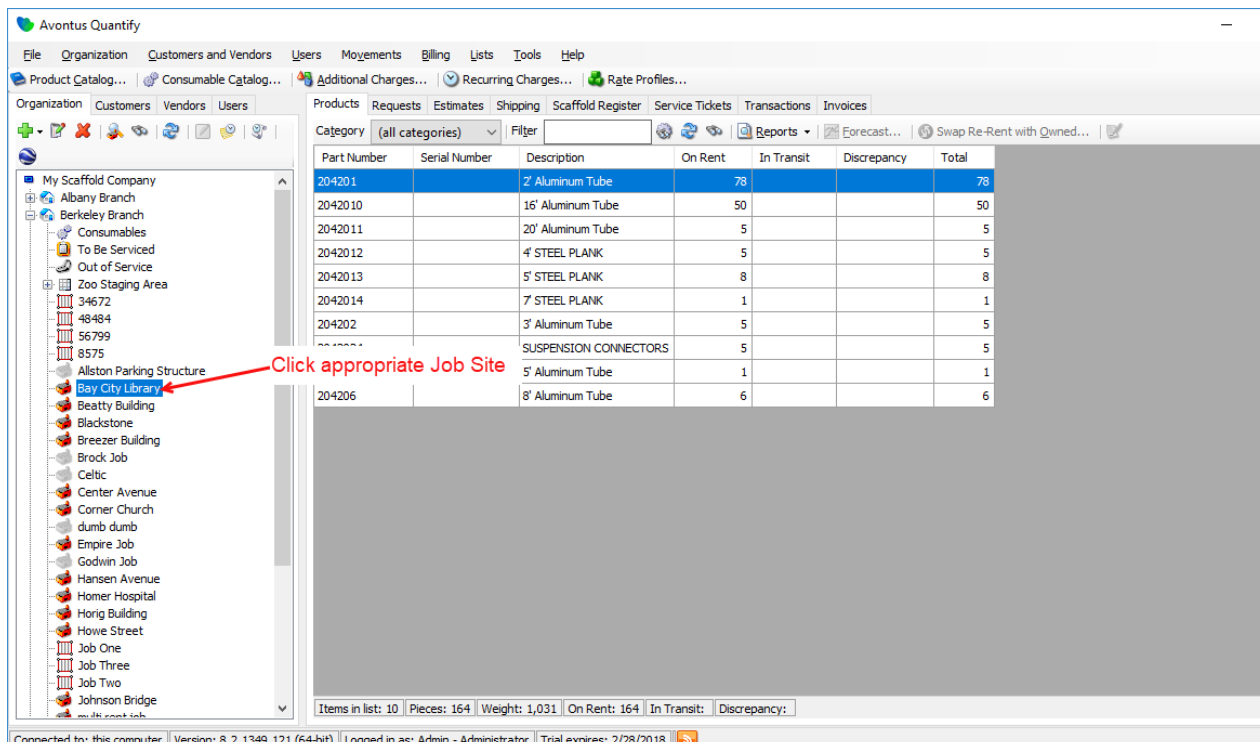

⊵ا

2. Click the **Add** button () and select **Add Group** from the dropdown that appears.

|   | File Organization Customers and Vendors               | Click and select                                                                                                 |                      | ng Lists Tools Help                                                                          |                        |           |         |            |          |            |
|---|-------------------------------------------------------|----------------------------------------------------------------------------------------------------|----------------------|----------------------------------------------------------------------------------------------|------------------------|-----------|---------|------------|----------|------------|
|   | Product Catalog @ Consumable Gertalogy                |                                                                                                    |                      | Rate Profiles   20 Rate Profiles                                                             |                        |           |         |            |          |            |
|   | Organization Customers Vendors Users                  |                                                                                                    |                      | Products Requests Estimates Shipping Scaffold-Register Service-Tickets Transactions Invoices |                        |           |         |            |          |            |
|   | $+ 47$ X 3 0 2<br>$\mathcal{Q}^{\circ}$<br>$\sqrt{2}$ | a) a co   a Reports ▼   / Forecast   © Swap Re-Rent with Owned   ■<br>$\vee$ Filter<br>Category (all categories) |                      |                                                                                              |                        |           |         |            |          |            |
| ۰ | $C$ trl +8<br>Add Corporate Structure                 | <b>Part Number</b>                                                                                               | <b>Serial Number</b> | <b>Description</b>                                                                           | Owner                  | Available | On Rent | <b>New</b> | Reserved | In Transit |
| m | Add Branch Office<br>$Ctr1+9$                         | 0007-117                                                                                                    |                      | COUPLING PIN (1.69")                                                                         |                        | 22        | 172     |            | 15       |            |
| ٠ | Add Laydown Yard<br>Ctrl+Shift+8                      | 0010-02-07                                                                                                    |                      | CROSS BRACE 7' @ 2' STUD SPACING                                                             |                        | 41        | 148     |            |          | 21         |
| 爾 | Alt+Shift+9<br>Add Staging Area                       | $0010 - 02 - 10$                                                                                                 |                      | CROSS BRACE 10' @ 2' STUD SPACING                                                            |                        | 393       | 18      |            | 150      |            |
|   | Add Job Site<br>$Alt+0$                               | 0010-04-07                                                                                                    |                      | CROSS BRACE 7' @ 4' STUD SPACING                                                             |                        | 39        | 12      |            |          |            |
| □ | Add Group<br>$Alt+1$                                  | $0010 - 04 - 10$                                                                                                 |                      | CROSS BRACE 10' @ 4' STUD SPACING                                                            | <b>Equipment Depot</b> | 170       | 5       |            |          |            |
|   |                                                       | 0010-04-10                                                                                                    |                      | CROSS BRACE 10' @ 4' STUD SPACING                                                            |                        | $-52$     | 56      |            |          |            |
|   |                                                       | 0019-47-507                                                                                                    |                      | GOOSER (SQUARING) BRACE - 5'W X 7L TOWER                                                     |                        | 79        | 16      |            |          | 1          |
|   |                                                       | 0019-47-510                                                                                                    |                      | GOOSER (SQUARING) BRACE - 5'W X 10'L TWR                                                     |                        | $-6$      | 101     |            |          |            |
|   |                                                       | 0022-01-05                                                                                                    |                      | <b>GUARDRAIL 5'</b>                                                                          | Scaff Rent             | 3         |         |            | 2        |            |
|   |                                                       | 0022-01-05                                                                                                    |                      | <b>GUARDRAIL 5'</b>                                                                          |                        | 316       | 71      |            | 147      | 221        |
|   |                                                       | 0022-01-07                                                                                                    |                      | GUARDRAIL 7                                                                                  |                        | 331       | 85      |            |          |            |
|   |                                                       | 0022-25-10                                                                                                    |                      | <b>GUARDRAIL 10'</b>                                                                         |                        | 312       | 10      |            |          |            |
|   |                                                       | 0023-138                                                                                                    |                      | GUARDRAIL POST 1.69" X 45                                                                    |                        | 257       | 66      |            |          |            |
|   |                                                       | 0026-772                                                                                                    |                      | CASTER, 8" RUBBER WHEEL W2" /SNAP PIN                                                        |                        | 240       | 62      |            |          | 13         |
|   |                                                       | 0026-835                                                                                                    |                      | CASTER, 5" 250# W/ 2" SNAP PIN                                                               |                        | 49        | 45      |            |          |            |
|   |                                                       | 0032-086                                                                                                    |                      | SCREWJACK W/BASE PLATE - 1.69" FRAME                                                         |                        | 52        | 45      |            |          |            |
|   |                                                       | 0042-035                                                                                                    |                      | LEDGER PLATFORM REST 5' WIDE                                                                 |                        | 329       | 20      |            | 85       | 75         |
|   |                                                       | 0042-093                                                                                                    |                      | <b>GUARDRAIL, INSIDE STEP UNIT</b>                                                           |                        | 445       | 45      |            | 13       |            |
|   |                                                       | 0042-094                                                                                                    |                      | <b>GUARDRAIL, OUTSIDE STEP UNIT</b>                                                          |                        | 81        | 4       |            |          |            |
|   |                                                       | 0042-221                                                                                                    |                      | STEP UNIT - 24" WIDE FOR 5X6'4" FRAME                                                        |                        | 82        | 5       |            |          |            |
|   |                                                       | 0042-400                                                                                                    |                      | LADDER SUPPORT BRACKET (SAU STYLE)                                                           |                        | 91        | 5       |            |          |            |
|   |                                                       |                                                                                                    |                      |                                                                                              |                        |           |         |            |          |            |

Connected to: this computer Version: 8.2.1380.122 (64-bit) Logged in as: Admin - Administrator Trial expires: 5/31/2018

The Group dialog appears. The default required fields for a Group include:

- **Group Name**
- **Customer** If the Group is Billable, **Billing Method** details and **Rate Profile**

Required field information will default from the Parent Job Site, but can be changed if desired.

3. Click in the **Group Name** text field and enter the name of the new group.

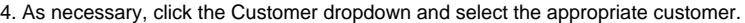

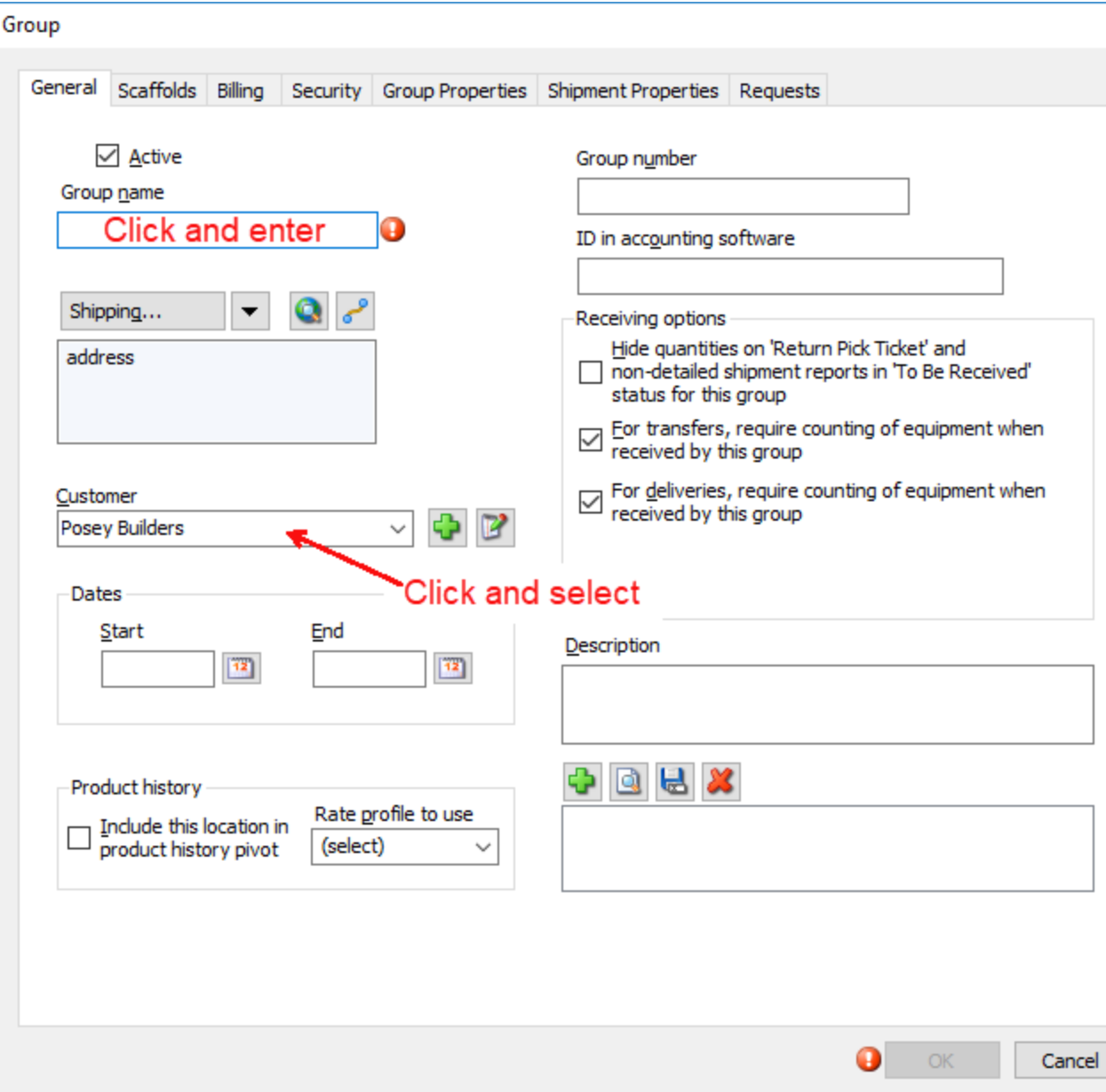

#### 4. Click the **Billing** tab.

The Group dialog refreshes.

5. Click the **First Invoice Date** calendar icon( ).

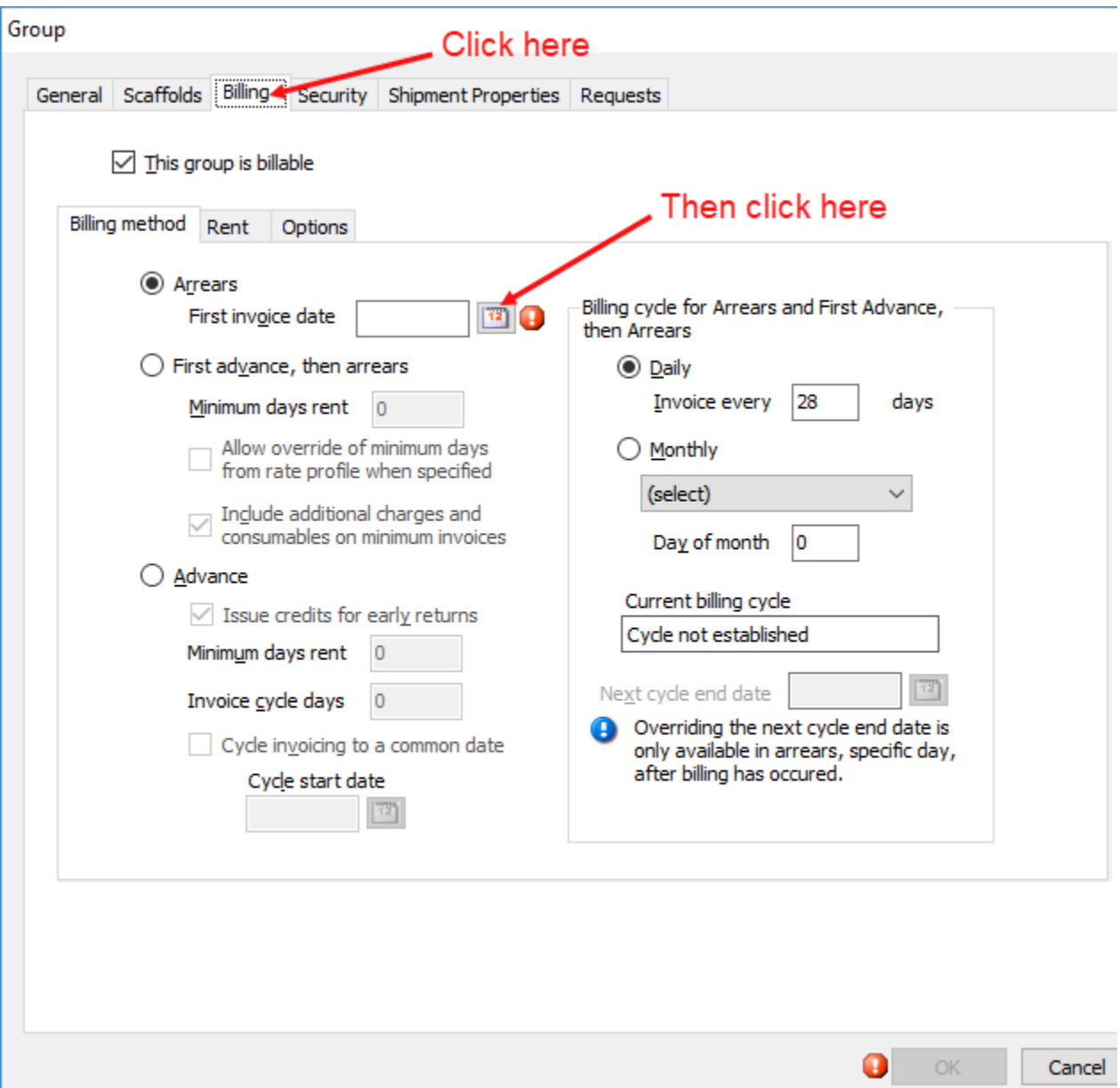

The calendar appears

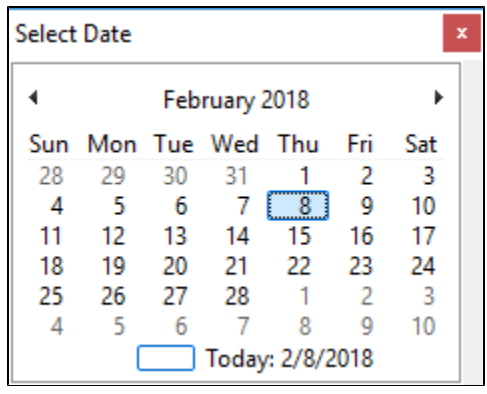

6. Locate and click the appropriate date.

7. Click **OK** when you are ready to save the new Group.